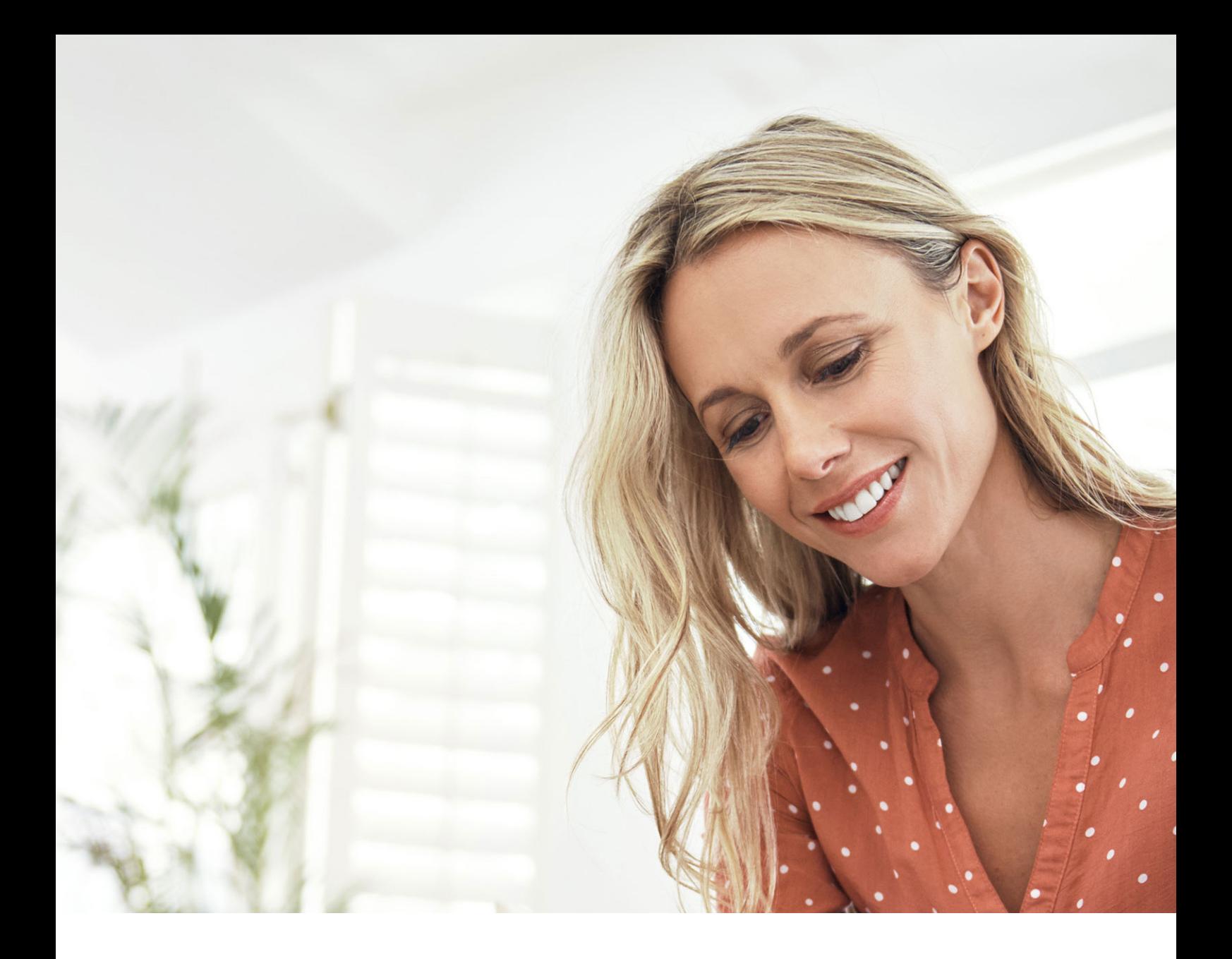

## **COMARCH ERP**

# **Comarch OCR**

Innovatives Tool zum Auslesen von Rechnungsdaten

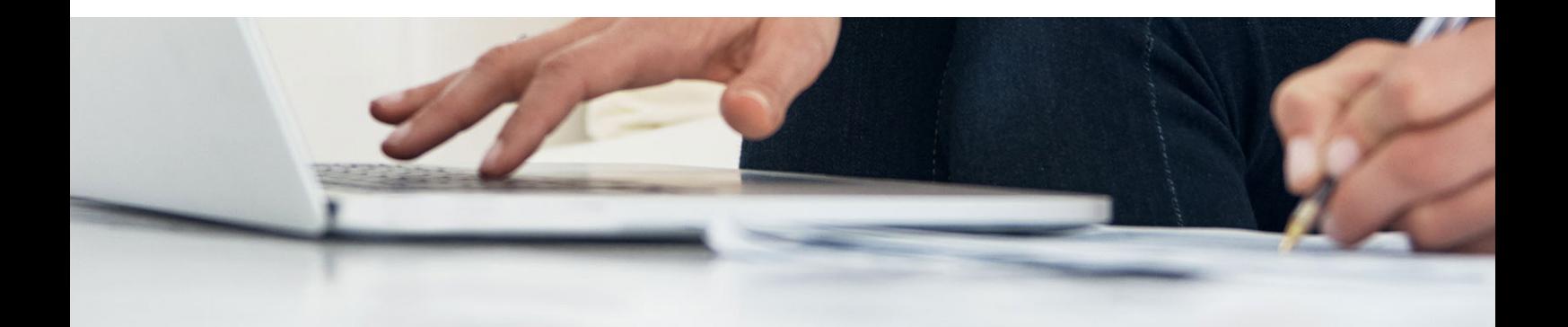

## **Optische Zeichenerkennung (OCR) für Rechnungen**

Mittels OCR (engl. Abkürzung für Optical Character Recognition) lassen sich Zeichen und gesamte Textabschnitte in Dateien, die in Grafikformaten wie PDF, JPG, JPEG, TIFF oder PNG vorliegen, erkennen. Die Aufgabe von Comarch OCR besteht darin, Daten (z. B. Geschäftspartnerdaten, Netto-/Bruttobeträge, Umsatzsteuerbeträge sowie Rechnungsnummern und andere Elemente wie USt.-ID, IBAN oder Bestellnummern) aus eingescannten Rechnungen auszulesen und diese im nächsten Schritt an das Finanzbuchhaltungsprogramm zu übermitteln.

### **Die Implementierung von COMARCH OCR bringt für Unternehmen zahlreiche Vorteile. Die wichtigsten sind:**

#### n **Zeiteinsparung**

Dank dieser Lösung sparen die für die Finanzbuchhaltung zuständigen Mitarbeiter wertvolle Zeit, die sie sonst in das zeitaufwendige Abschreiben von papiergebundenen Rechnungen und deren Eingabe ins System investieren müssten. Da mit Hilfe von Comarch OCR diese Prozesse automatisch erfolgen, können sich die Mitarbeiter in der dadurch eingesparten Zeit anderen, anspruchsvolleren Aufgaben widmen.

#### ■ Comarch OCR als Ergänzung zu ERP

Da Comarch OCR im System bereits vorintegriert ist, ist die Durchführung weiterer Integrationsprozesse bzw. kostspieliger Implementierungen nicht notwendig. Um Comarch OCR in seiner vollen Funktionsbreite nutzen zu können, ist lediglich eine Funktion anzustoßen und ein monatliches Abo auszuwählen, das auf die Anforderungen des jeweiligen Unternehmens zugeschnitten ist.

#### **n** Cloudbasierte Leistung

Beim Anmelden in das ERP-System über einen Webbrowser, erhalten Sie gleichzeitig einen Zugriff auf Comarch OCR und können auf diese Funktion zum Einlesen von Scans oder PDF-Dateien ins System zurückgreifen. Cloudbasierte Anwendungen und Leistungen gewinnen immer mehr an Bedeutung, denn sie sind mobil einsetzbar (bieten einen orts- und zeitunabhängigen Zugriff), gewährleisten hohe Datensicherheit und zeichnen sich durch niedrige Investitionskosten aus.

#### ■ Mit Comarch OCR wird mobiles Arbeiten einfacher

Da Comarch OCR auch als eine cloudbasierte Lösung verfügbar ist, macht es die Telearbeit einfacher. Die Mitarbeiter können diese Lösung auch während der Arbeit daheim verwenden und bspw. die auf digitalem Wege übermittelten Rechnungen ins System einpflegen, ohne dass diese ihnen vorliegen müssen. Diejenigen Rechnungen, die in Form von Dateien nicht vorliegen, sondern per Post zugestellt wurden, können mittels eines Smartphones abfotografiert werden. Anschließend müssen die Bilddateien unter Verwendung von Comarch OCR an das ERP-System übermittelt werden.

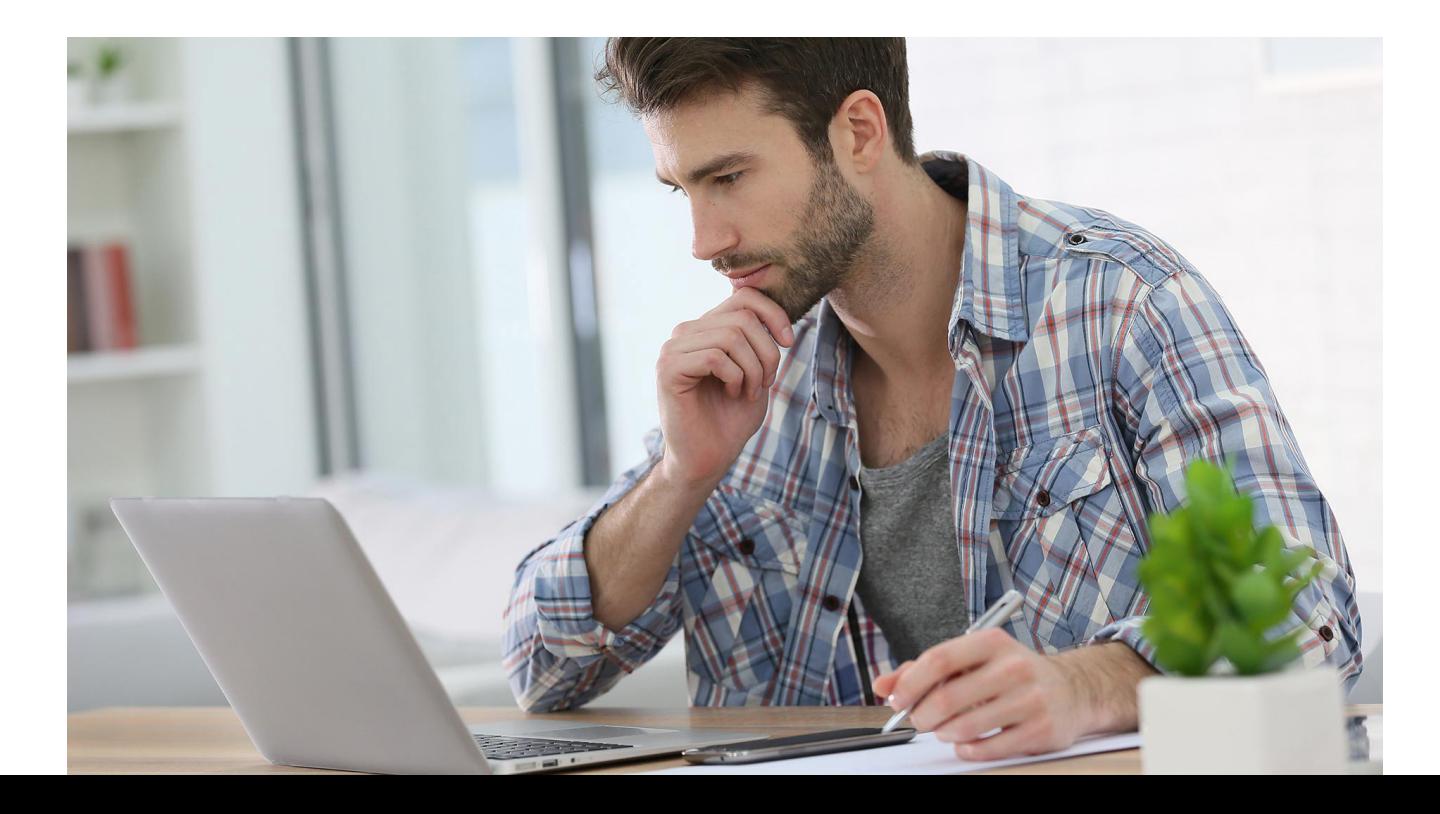

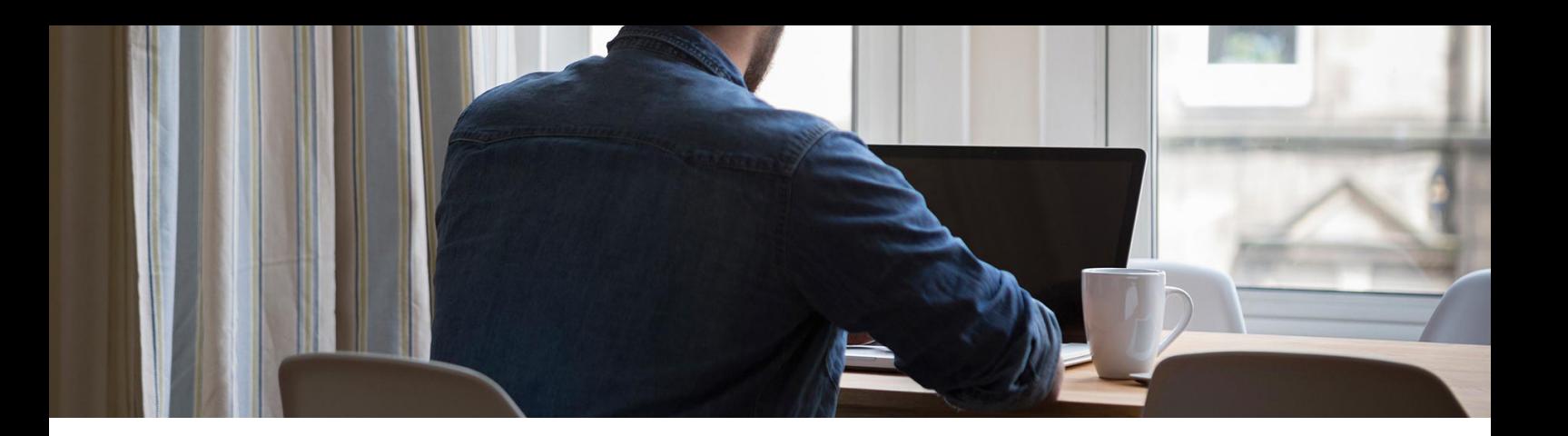

### **COMARCH OCR kann folgende Rechnungsinformationen (auch aus mehrseitigen Dokumenten) auslesen:**

- Belegnummer
- **Belegdatum**
- Brutto-Betrag
- USTID des Rechnungsstellers
- Externe Auftragsnummer
- n Interne Bestellungsnummer
- Kontonummer (IBAN)
- Daten des Empfängers Name und Adressdaten
- Daten des Rechnungsstellers-Name und Adressdaten
- Währung
- Belegpositionen Mengeneinheit, Artikelnummer, Menge, Nettopreis, Bruttopreis, Nettowert, Bruttowert, VAT

### **OCR direkt über das System Comarch ERP Enterprise anwendbar**

Um die Funktion der optischen Zeichenerkennung zu nutzen, müssen Sie weder eine Anwendung installieren noch sich über einen Webbrowser anmelden. Klicken Sie einfach das OCR-Symbol in Ihrem Comarch ERP Enterprise-System an.

### **Wählen Sie ein passendes Paket aus**

Bei Comarch OCR können Sie je nach Bedarf und Unternehmensgröße flexible Abrechnungsmodelle nutzen. Entweder Sie bestellen Guthabenpakete (2 TSD, 6 TSD oder 10 TSD Seiten), die bei Verbrauch nachbestellt werden können, oder Sie kaufen unsere Monatspakete bestehend aus einem vordefinierten Kontingent an Seiten.

### **Weiterentwicklung von Comarch OCR**

Die Anwendung Comarch OCR wird kontinuierlich verbessert. Zudem ist sie dank der eingesetzten Mechanismen des maschinellen Lernens in der Lage, anhand der von Ihnen geprüften Daten dazuzulernen. Dadurch steigt die Effizienz beim Auslesen von Daten kontinuierlich – aktuell liegt sie bei mehr als 90 %.

## **Comarch OCR kostenlos testen**

Jeder Kunde von Comarch ERP Enterprise erhält nach schriftlicher Einwilligung einen kostenlosen Zugang zum Paket DEMO 50 und kann so innerhalb eines Monats einmalig bis zu 50 Rechnungen mittels optischer Zeichenerkennung im System verarbeiten.

## **Wie geht Comarch OCR bei der Rechnungsdatenerkennung vor?**

Comarch OCR setzt fortgeschrittene, von Comarch entwickelte Algorithmen sowie Künstliche Intelligenz ein, um eine gegebene Grafikdatei zu analysieren und den Text herauszulesen. Nachdem das Bild in einen Text umgewandelt und sämtliche relevanten Daten erfasst wurden, werden diese den entsprechenden Kategorien wie Umsatzsteuernummer, Rechnungsnummer, Datum, Netto-/Bruttobetrag, Umsatzsteuer, Kontonummer u. a. zugewiesen. Anschließend wird die durch Comarch OCR verarbeitete Rechnung im ERP-System automatisch angelegt, wo sie im weiteren Verlauf geprüft, gebucht und abgelegt werden kann.

#### **Die einzelnen Prozessschritte sehen wie folgt aus:**

- **1.** Die Rechnung wird gescannt oder abfotografiert.
- **2.** Die Datei mit der Rechnung wird in Comarch OCR zwecks weiterer Verarbeitung hochgeladen. Die ausgelesenen Rechnungsdaten werden an das ERP-System zurückgegeben.
- **3.** Die ausgelesenen Daten werden in Comarch ERP auf Richtigkeit geprüft.
- **4.** Das Dokument wird im ERP-System angelegt

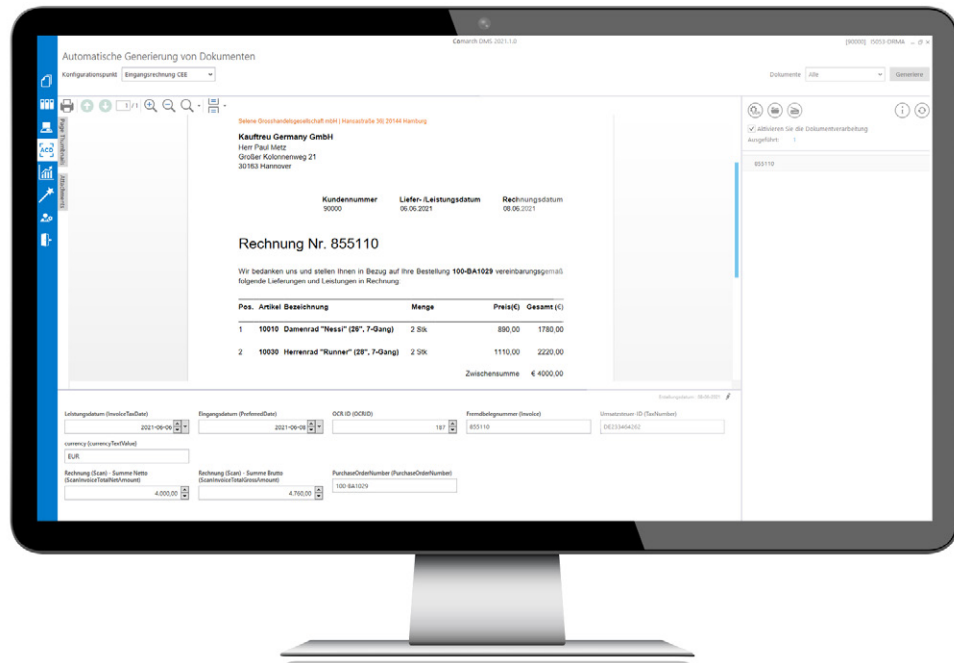

Auf dem folgenden Screenshot wird der Prozessablauf im System Comarch ERP Enterprise dargelegt.

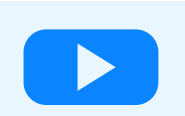

Schauen Sie sich das Video an, um zu erfahren, wie COMARCH OCR und COMARCH ERP ENTERPRISE funktionieren

## **Über Comarch**

Comarch ist ein weltweiter Anbieter von IT-Lösungen (ERP, CRM & Marketing, BI, E-Invoicing, EDI, ICT, Financials, Cloud-Lösungen u.v.a.) für den Mittelstand, größere Unternehmen, kleine Betriebe, Banken & Versicherungen, Telekommunikation sowie Healthcare. Über 6.500 Mitarbeiter sind rund um den Globus in zahlreichen Ländern im Einsatz. Dank hoher Investitionen in Forschung und Entwicklung bietet Comarch ein umfassendes Spektrum innovativer IT-Lösungen, welche bei Kunden und Analysten einen hohen Stellenwert genießen.

Copyright © Comarch 2021. Alle Rechte vorbehalten.

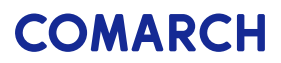

info@comarch.de | www.comarch.de